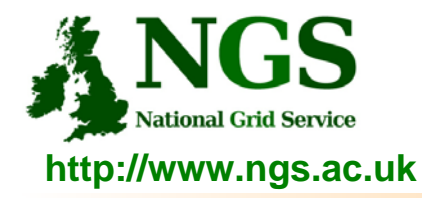

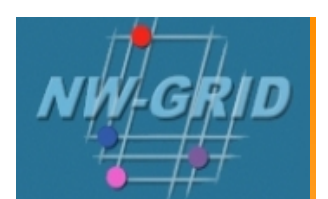

# **Computation services: APIs and Parallel Jobs**

## Richard Hopkins

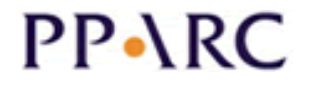

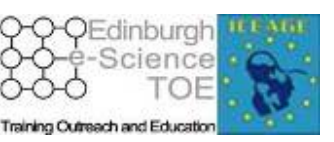

**http://www.pparc.ac.uk/ http://www.nesc.ac.uk/training http://www.eu-egee.org/**

ecee

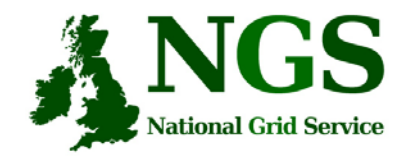

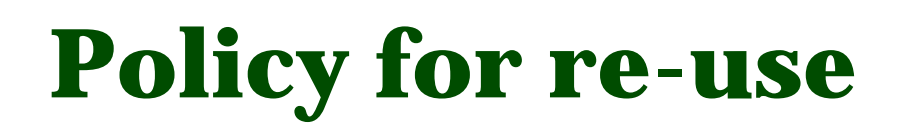

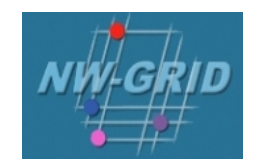

- • This presentation can be re-used, in part or in whole, provided its sources are acknowledged.
- • However if you re-use a substantial part of this presentation please inform training-support@nesc.ac.uk. We need to gather statistics of re-use: number of events and number of people trained. Thank you!!

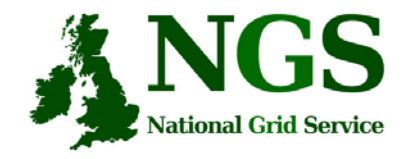

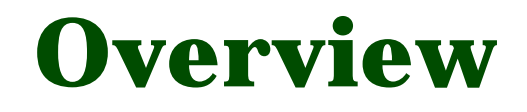

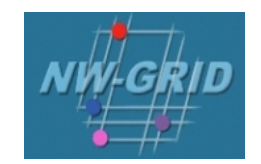

- The C and Java API's to the low-level tools
- Using multiple processors

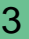

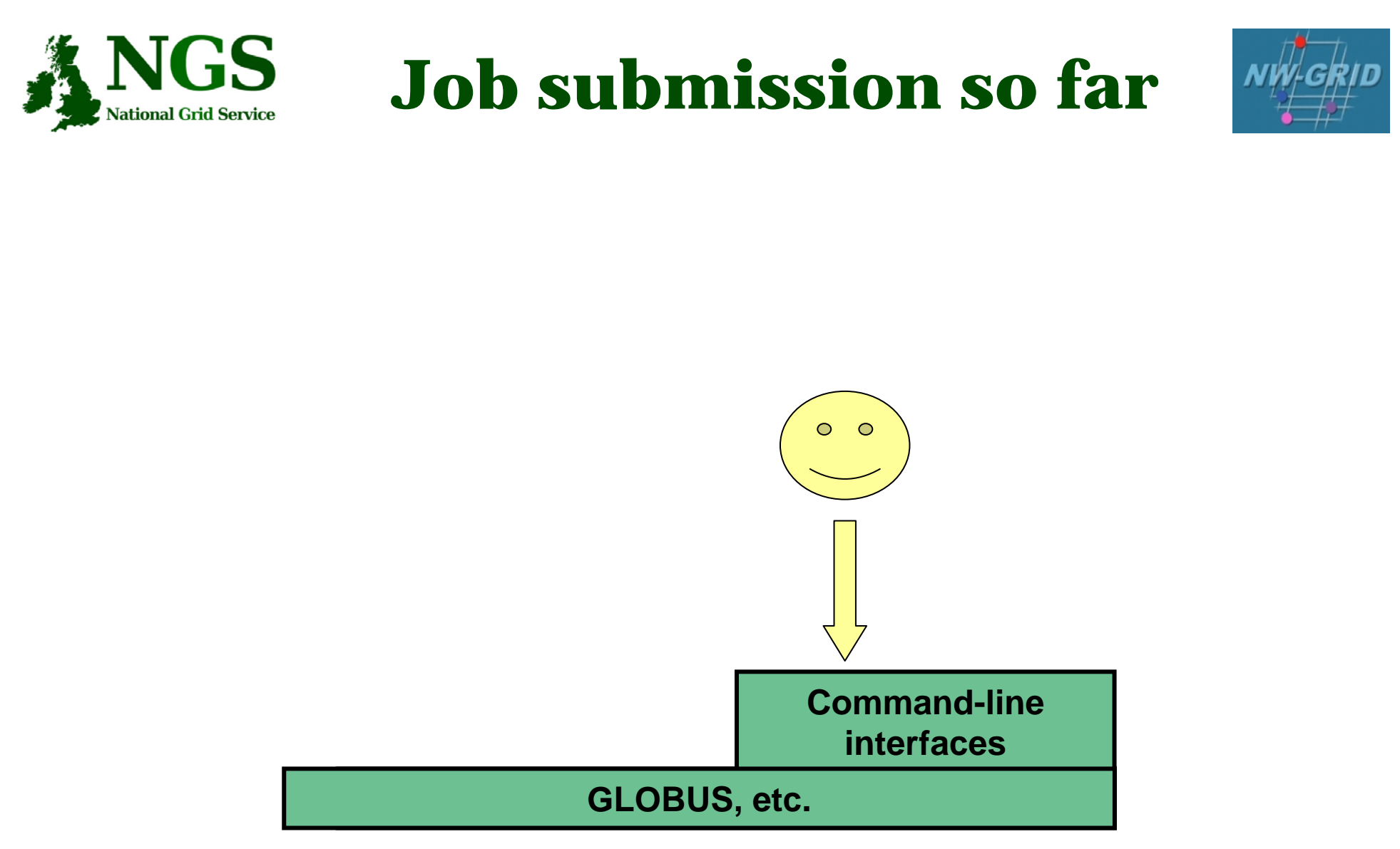

#### **User's Interface to the grid**

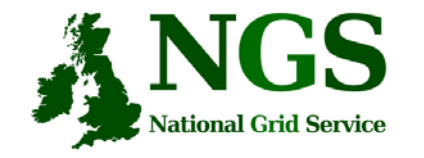

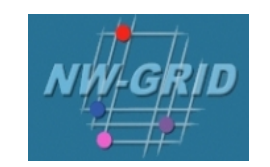

### **Application-specific tools**

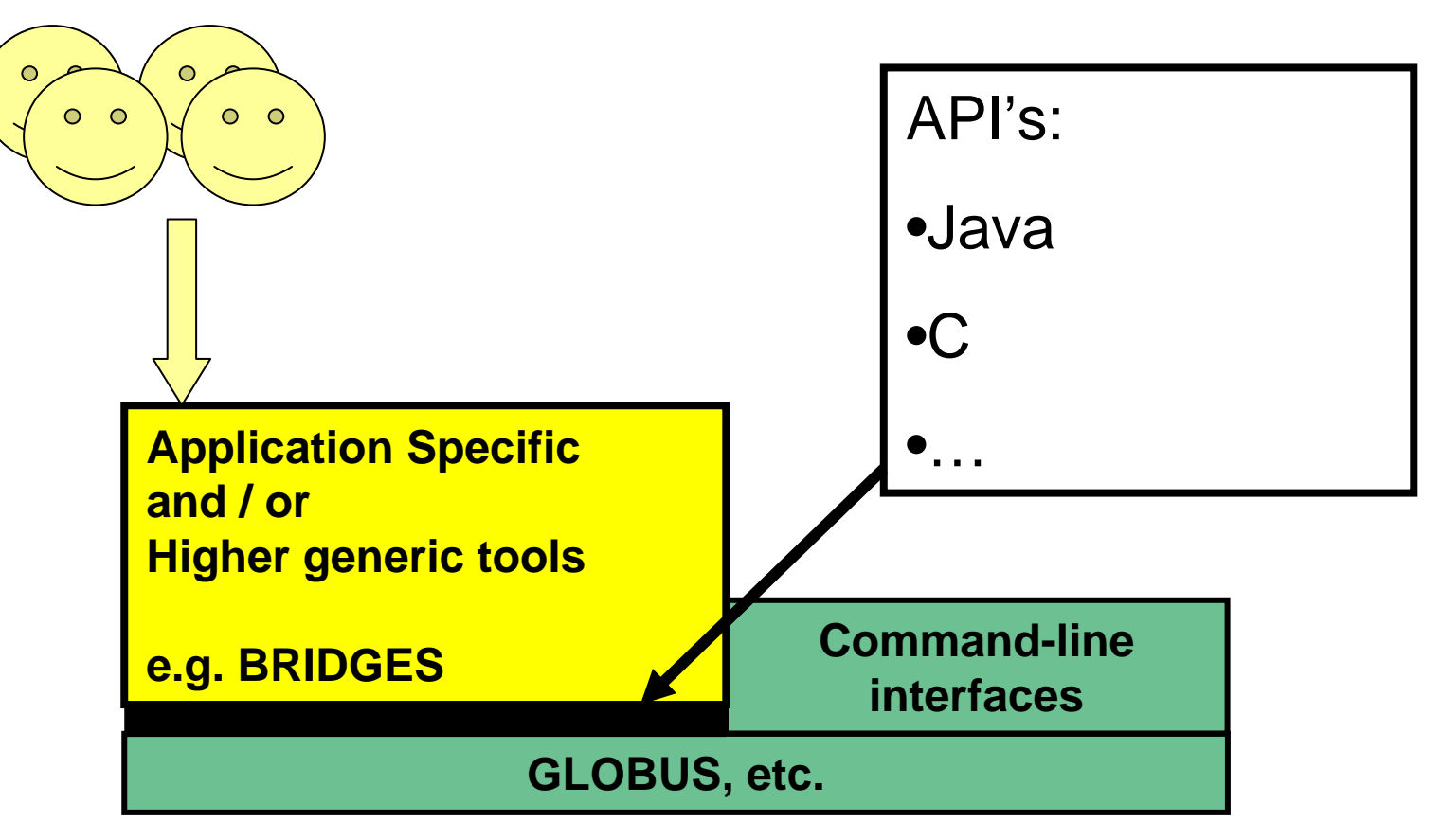

### **User's Interface to the grid**

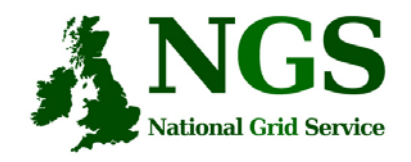

**Available API's**

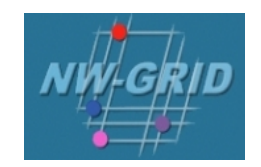

- C http://www.globus.org/developer/api-reference.html
- "Community Grid" CoG http://www.cogkit.org/
	- Java, Python, Matlab
	- (very limited functionality on Windows no GSI)

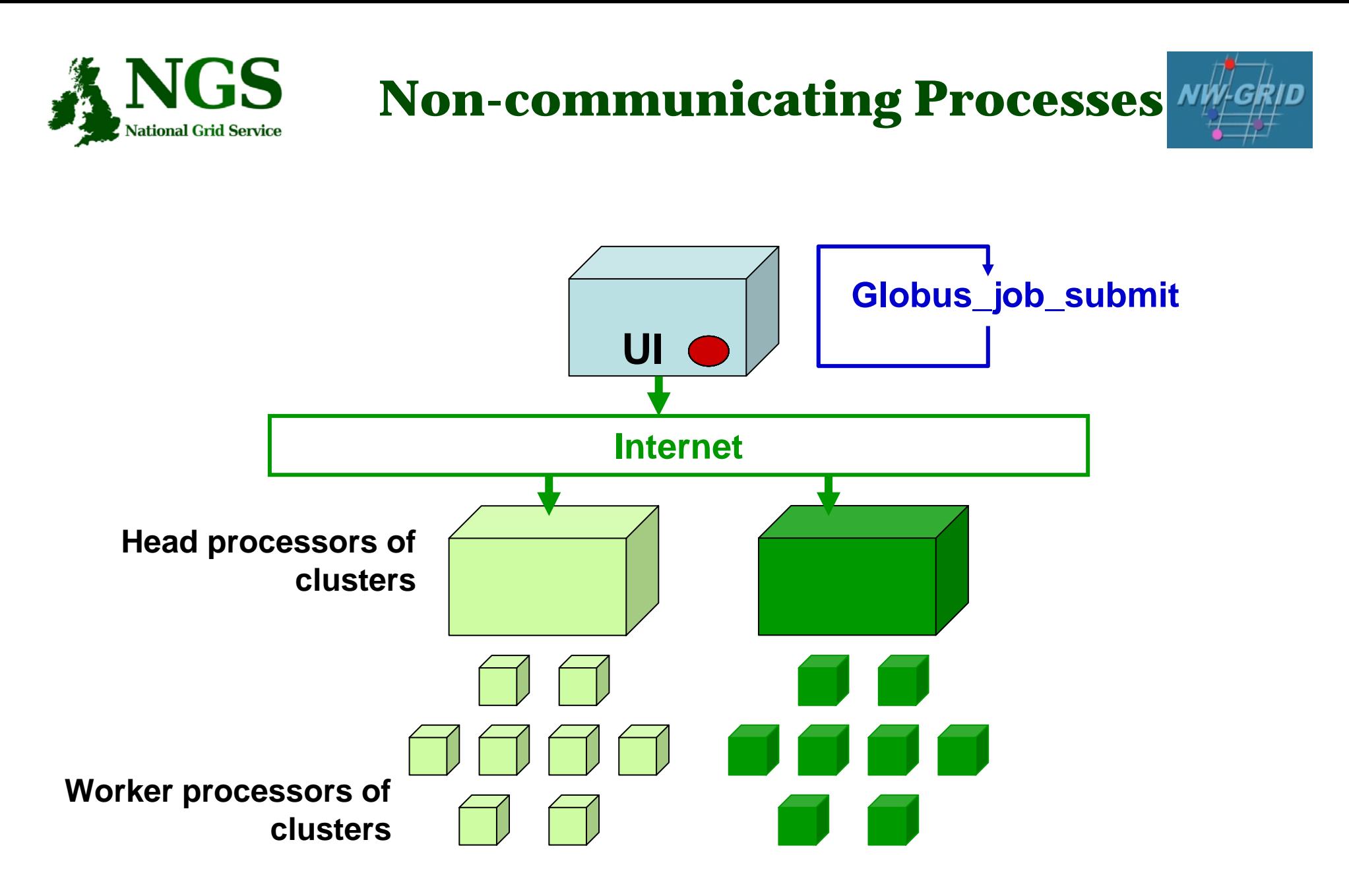

**Processes run without any communication between them**

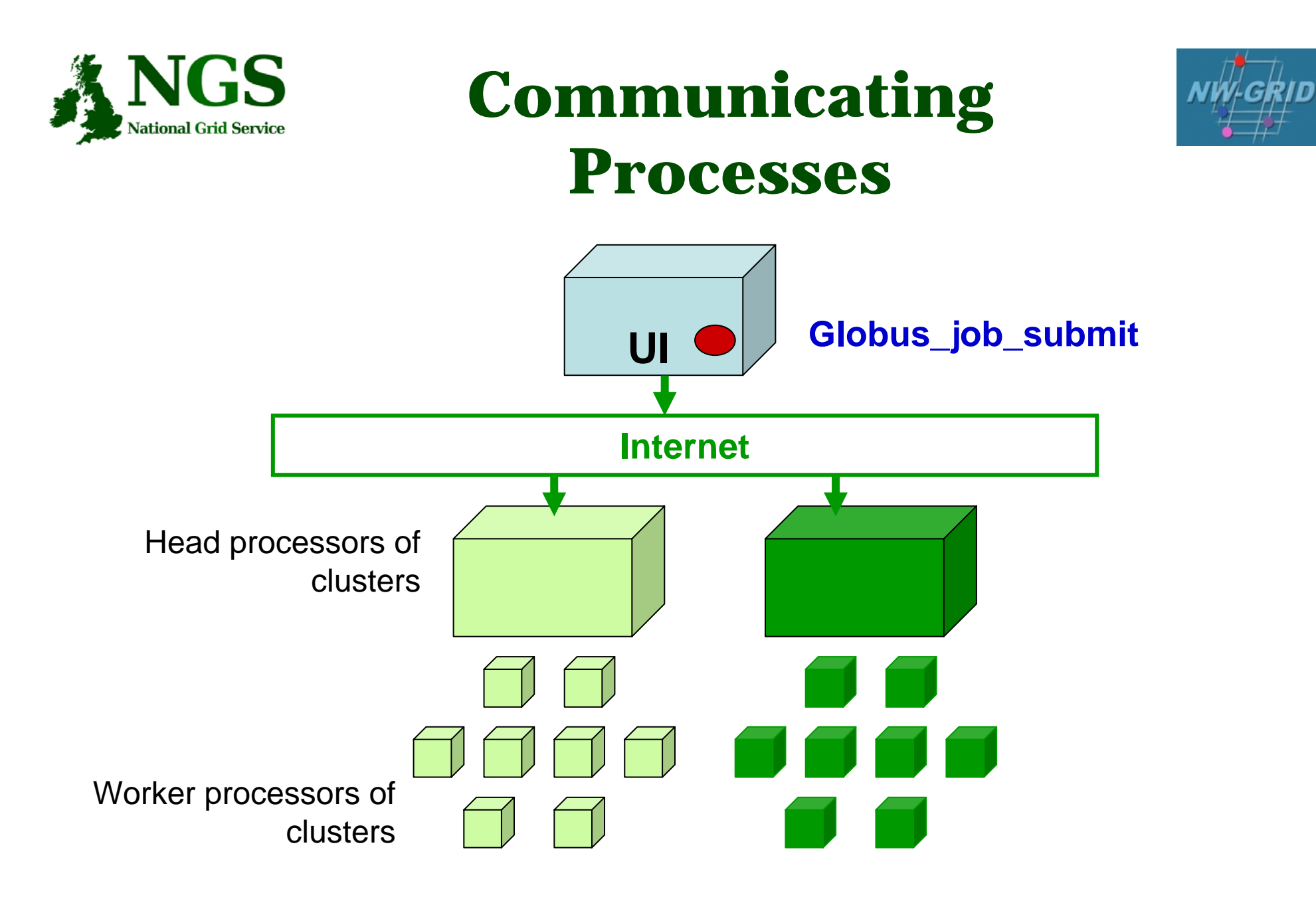

**Processes send messages to each other – Must run on same cluster**

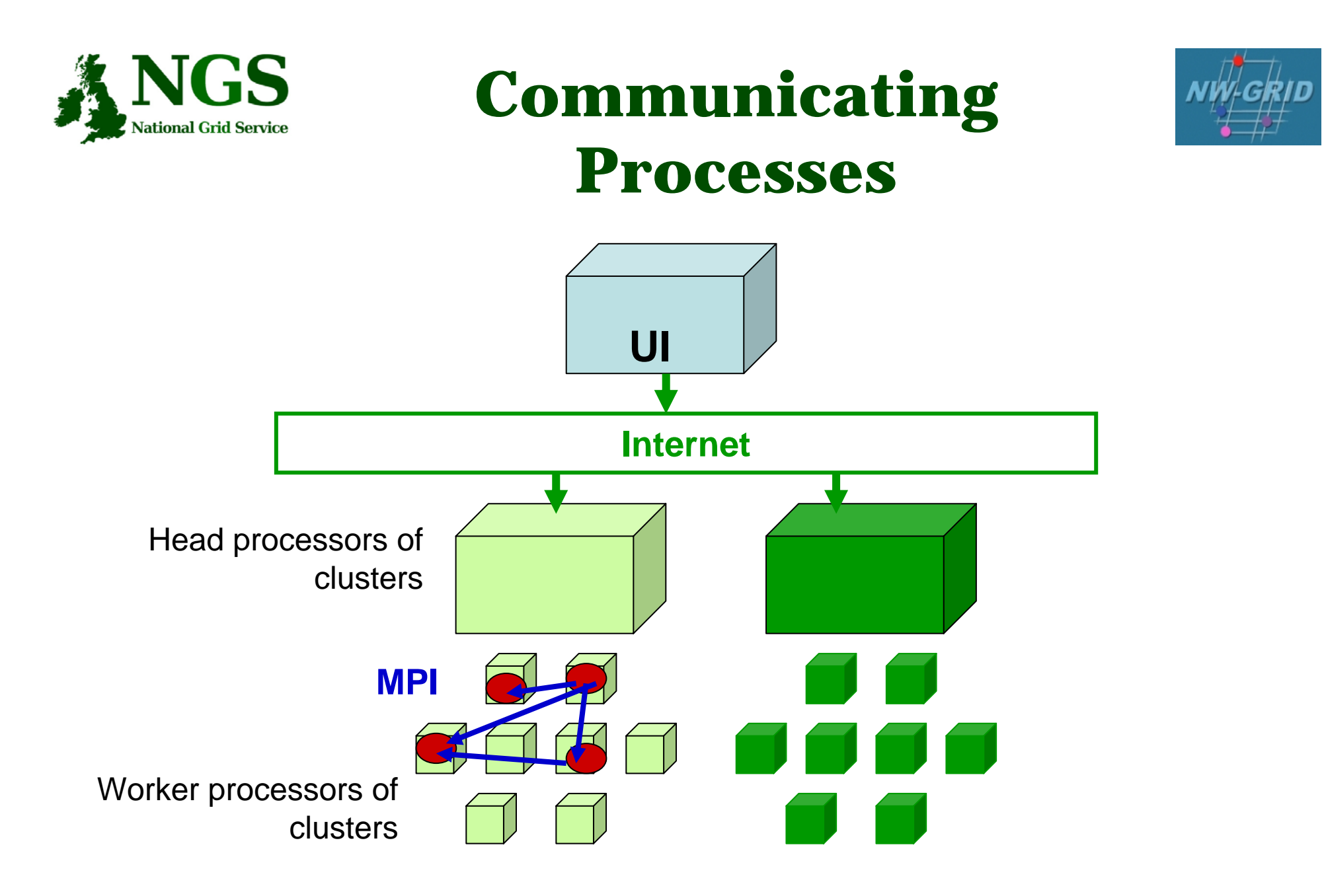

**Processes send messages to each other – Must run on same cluster**

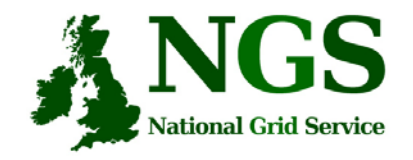

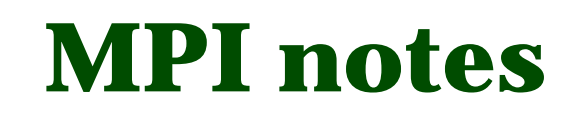

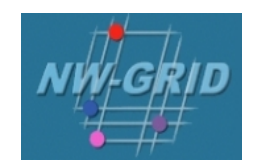

- How could the task be split into sub-tasks?
	- By functions that could run in parallel??!
	- By sending different subsets of data to different processes? More usual ! Overheads of scatter and gather
- Need to design and code carefully: **be alert to**
	- sequential parts of your program (if half your runtime is sequential, speedup will never be more than 2)
	- how load can be balanced (64 processes with 65 tasks will achieve no speedup over 33 processes)
	- Deadlock!
- MPI functions are usually invoked from C, Fortran programs, but also Java
- Several example patterns are given in the practical. Many MPI tutorials are on the Web!

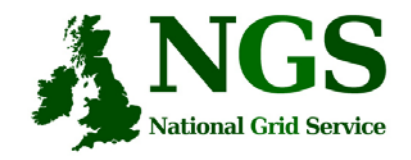

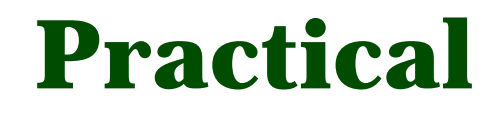

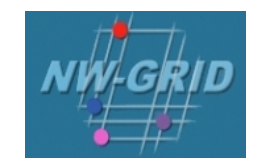

- 1. C API Example
- 2. Java API usage
- 3. Concurrent processing from Java
- $\bullet$ Follow link from agenda page
- • http://homepages.nesc.ac.uk/~gcw/NWGrid/GRAM\_2. html/